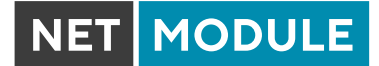

NetModule AG Maulbeerstrasse 10 3011 Bern Switzerland +41 31 985 25 10 info@netmodule.com www.netmodule.com

# Installation Checklist

V 1.3 28.10.2021

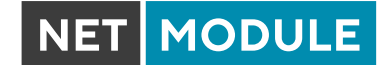

### Copyright © 1998 - 2021 NetModule AG; All Rights Reserved

This document contains proprietary information of NetModule AG. No part of the work described herein may be reproduced. Reverse engineering of the hardware or software is prohibited and is protected by patent law.

This material or any portion of it may not be copied in any form or by any means, stored in a retrieval system, adopted or transmitted in any form or by any means (electronic, mechanical, photographic, graphic, optic or otherwise), or translated in any language or computer language without the prior written permission of NetModule AG.

The information in this document is subject to change without notice. NetModule AG makes no representation or warranties with respect to the contents herein and shall not be responsible for any loss or damage caused to the user by the direct or indirect use of this information. This document may contain information about third party products or processes. This third-party information is out of influence of NetModule AG therefore NetModule AG shall not be responsible for the correctness or legitimacy of this information. If you find any problems in the documentation, please report them in writing by email to info@netmodule.com at NetModule AG.

While due care has been taken to deliver accurate documentation, NetModule AG does not warrant that this document is error-free.

NetModule AG is a trademark and the NetModule logo is a service mark of NetModule AG.

All other products or company names mentioned herein are used for identification purposes only and may be trademarks or registered trademarks of their respective owners.

The following description of software, hardware or process of NetModule AG or other third-party provider may be included with your product and will be subject to the software, hardware or other license agreement.

NetModule AG is located at

Maulbeerstrasse 10 3011 Bern Switzerland

info@netmodule.com Tel +41 31 985 25 10 Fax +41 31 985 25 11

For more information about NetModule AG, visit the NetModule web site at: www.netmodule.com

## 1 Installation Requirements Checklist

This checklist provides all requirements to execute a successful Connectivity Suite installation. The document must be read, filled out, signed and sent back to NetModule. In this way the installation can be executed in an efficient and successful way.

Provide for every checkbox a tick if you have read and understood the requirement. If you do not understand a requirement consult the instruction manual, contact your respective NetModule contact person or the support of NetModule via support@support.netmodule.com.

#### 1.1 System requirements

Minimum system requirements of the server where the Connectivity Suite will be installed:

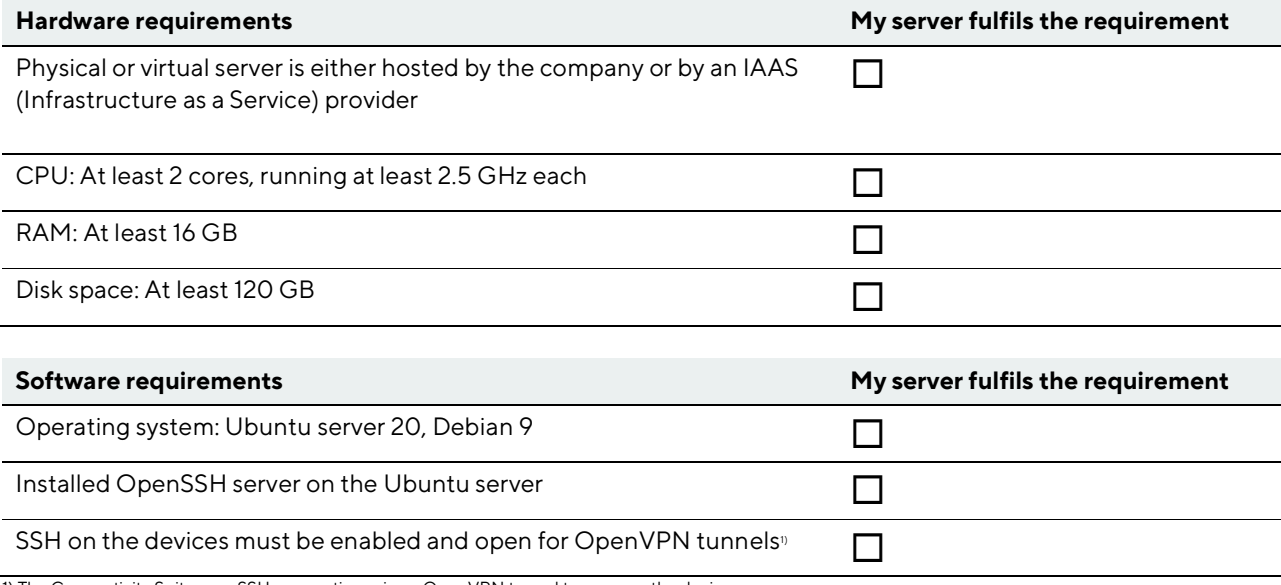

1) The Connectivity Suite uses SSH connections via an OpenVPN tunnel to manage the devices.

#### 1.2 Domain Name

Every Connectivity Suite instance requires a domain name. Therefore, find below the requirements of the domain name of the Connectivity Suite:

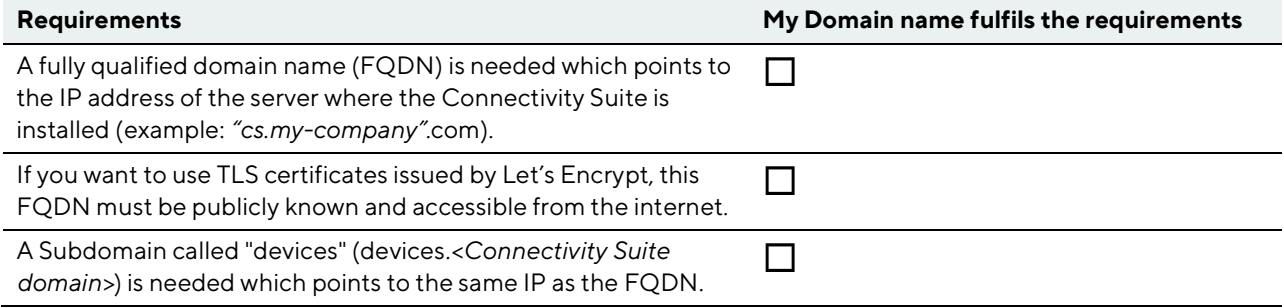

Note that some domains which are automatically created by providers such as AWS are not accepted by Let's Encrypt and can therefore not be used.

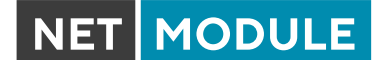

#### 1.3 Firewall requirements

The server where the Connectivity Suite is installed must have access to the internet. Therefore, the following ports must be opened for incoming connections to the server:

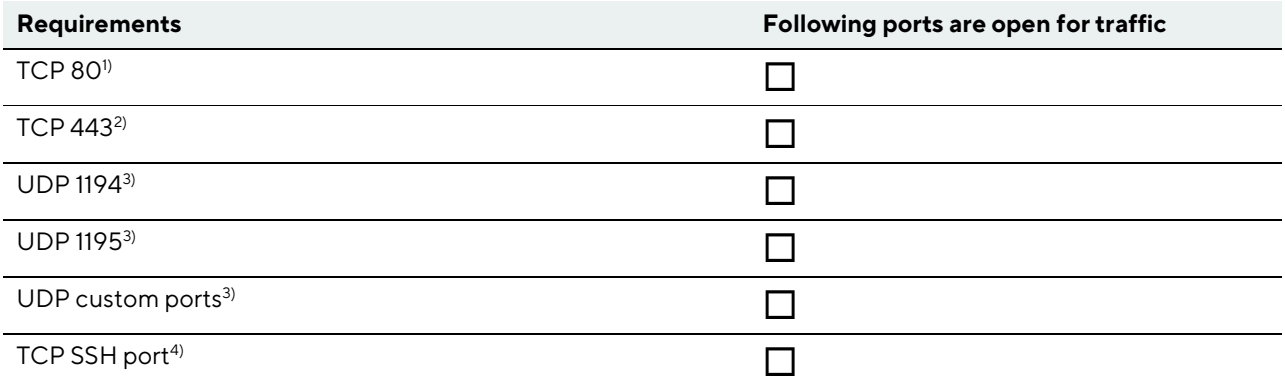

1) If you do not want to use TLS certificates issued by Let's Encrypt, port 80 does not need to be opened to the outside world.

2) If all the users of the Connectivity Suite UI are located inside the company network, port 443 does not need to be opened to the outside world.

3) If all the routers managed by the Connectivity Suite are located inside the company network, the UDP ports do not need to be opened to the outside world. 4) Loopback connections must be allowed for the ports TCP 22, TCP 443, and UDP 1194 (i.e. the server must be able to establish connections to itself over these ports using its FQDN).

#### 1.4 Private subnetworks

The Connectivity Suite requires IP-address ranges for the VPN network which will be managed by the Connectivity Suite. Therefore, the following Connectivity Suite network requirements must be considered when installing the Connectivity Suite:

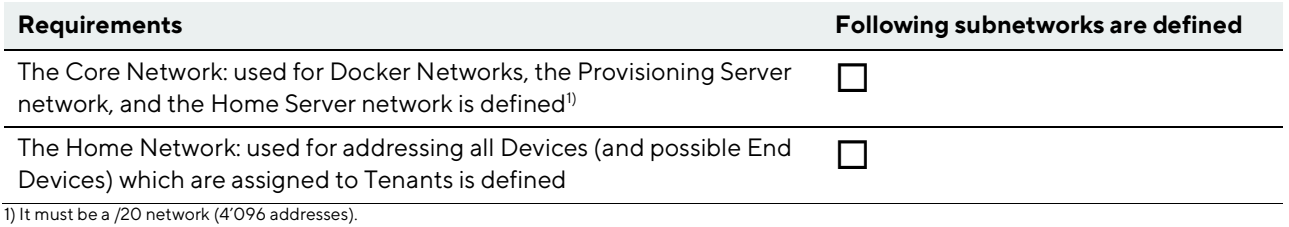

……………..………………………………………………………

I hereby confirm that I have read and understood the requirements to install Connectivity Suite.

Signature: